**Adobe Photoshop Full Download**

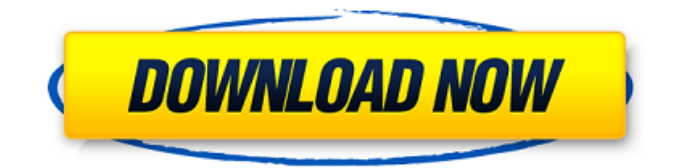

# **Adobe Photoshop Free Download For Windows 7 32 Bit Filehippo Crack Keygen Full Version**

\* \*\*Camera RAW:\*\* The Photoshop plug-in for cameras.

#### **Adobe Photoshop Free Download For Windows 7 32 Bit Filehippo Crack+ Activator [2022]**

The newest version, Photoshop Lightroom, is a content management system for photographers. It can be used to organize and manage photos in a digital darkroom. Photoshop is a program for creating images, graphics, or animations. It is one of the most popular programs used for this purpose, used by photographers, graphic designers, web designers, and many other people. Thousands of people use Photoshop every day. This type of software has been used for quite some time. Many companies even make money by selling software upgrades to people who use the software already. What Photoshop Did, How It Works and What It Can Do Photoshop is a tool created to be used by graphic artists and photographers. It can be used to: Create images by using patterns, shapes, and texture Create photos that look like photos Make things look like people do them Create graphics Make slides Make movies There is a big list of functions that you can use Photoshop to do. Even if you do not know what some of these things mean, it doesn't matter because Photoshop can do them all. To see how Photoshop works, let's look at a couple of photos. This first photo is of a painting of cow holding a star. It looks as if the cow is pulling down the star to eat it. The background is the sky. This is actually a fake photo. The painting is fake and looks like a real painting. This photo is a fake painting. It looks like a real painting. It has been edited in Photoshop. The main reason why this photo looks like it is fake is because the sky in the photo has been edited and looks like a real painting of a cow. This photo was edited in Photoshop too. The main reason why it looks like it is fake is because the star looks like it is a glowing object. What kind of graphic work can you do with Photoshop? You can create: Photos Paintings 3D images 2D images that look like 3D objects Drawings Cartoons Animated gifs Lecture slides Motion graphics Web graphics Animation Comic book Textures 3D textures and models Photoshop is a powerful tool that can be used to make all kinds of works for yourself or for others. Photoshop can be bought or it can be 05a79cecff

# **Adobe Photoshop Free Download For Windows 7 32 Bit Filehippo Free Registration Code [32|64bit] [Latest 2022]**

Ian Preece Ian Preece (born 17 March 1979) is an Australian former professional rugby league footballer who played in the 2000s. He played at representative level for Scotland and Auckland, and at club level for the Wests Tigers (Heritage № 993), the Wakefield Trinity Wildcats (2001) and the Penrith Panthers (2002–2003), as a or er, i.e. number 2 or 5, 3 or 4, or 9 or 10. Playing career Preece signed for the Wests Tigers in 1998 and was part of the team that finished last in the regular season in 1998, but won the Wooden Spoon in 1999 with the club finishing 10th on the table. In the 1999 finals series the Tigers were eliminated in the final round against the St. George Dragons. In 2000, the Tigers fought their way to the finals finishing the regular season 4th but were eliminated at the first hurdle. The following season the Tigers finished 12th on the table. The following season the Tigers finished 2nd on the table and played the Cronulla Sharks in the Grand Final with the result going Sharks 24 - Tigers 22. In 2002 the Tigers were eliminated from the finals series in week two. Preece was given a short notice call-up to the Scotland squad before the 2002 World Cup to replace the injured Andy Nicol, he debuted in a 32-16 win against Samoa. 2003 saw the Tigers finish the regular season 13th. Preece's final game was for the Panthers in the 2003 NRL Grand Final which was eventually lost to the Canberra Raiders. References External links ! Great Britain Statistics at englandrl.co.uk (statistics currently missing due to not having appeared for both Great Britain, and England) (archived by web.archive.org) Profile at tigers.com.au (archived by web.archive.org) Statistics at rugby.com (archived by web.archive.org) Statistics at nrlstats.com Category:Auckland rugby league team players Category:Scotland national rugby league team players Category:Penrith Panthers players Category:Penrith Panthers captains Category:Penrith Panthers players Category:Place of birth missing (living people) Category:Rugby league centres Category:Rugby league five-eighths Category:Wakefield Trinity players Category:W

#### **What's New In?**

The Bucket Loader is used for editing a large number of small areas of an image, creating new art assets, and collages. The Blur Tool is used to blur an image to soften its appearance. It also helps isolate the focus of an image, making it easier to see the finer details. The Burn Tool is for eradicating any unwanted parts of an image. It can be used to create simple effects, like burning a hole in an image. The Color Replacement tool replaces the color values of a selected area with the color values of the surrounding area. The Colorize and Adjust Mixer use a color palette to complete a photo's color work. They can be found in the Adjustments panel. The Dodge and Burn tools are for creating dramatic effects in your images. The Dodge tool uses a color shift, which makes the colors in an image appear lighter or darker than normal. The Eraser tool is used to remove unwanted areas from your image. It is useful for removing white space, as well as unwanted details or parts of your image. The Gradient Tool is used for creating custom color schemes. Gradients are a great way to create subtle effects in your photos, without messing up your photo's color balance. The History Tool is used to undo and redo actions that have been done in an image. The History panel is found in the Toolbox window. The Healing Brush is used to correct for minor color or area distortions. This tool can be found in the Healing panel. The Levels tool is used to correct the gamma and white balance of an image. Gamma is the level of contrast in a digital image. The Lasso Tool is used to select a region of an image. It can be used to paint, erase, and repair images. The Pen Tool is used for drawing and creating many various effects. The Puppet Warp Tool allows you to control the shape and movement of an object on a photo. The Smudge Tool is used for softening or erasing unwanted parts of an image. The Spot Healing Brush is used for healing small sections of images in an image. The Spot Healing Tool is used for healing small areas of an image. The Sharpen tool is for sharpening up an image. The Sharpen Tool is found in the Toolbox window. The Sponge is used to soften and blur an area of an image. It is found in the Adjustments panel. The Transform Tool is used for transforming images

### **System Requirements:**

Single-player: Requires a Windows® 7/8/8.1/10 64-bit OS with DirectX® 11.0 or later; Requires a 2.0 GHz processor with at least 3.0 GB of RAM; Must be able to connect to the Internet; Must have at least 2 GB of available hard disk space; Additional technical specifications may apply; The Game: The original Thief game was developed by the legendary Looking Glass Studios. After the departure of its principal developer, Harvey Smith, Thief evolved

Related links:

<https://autko.nl/2022/07/81-free-luts-for-photoshop/>

<https://webflow-converter.ru/how-to-download-photoshop-for-windows-64-bit-127878/>

[https://desifaceup.in/upload/files/2022/07/qP92kw5Oa9wtnqZnrDFD\\_01\\_9f692903b3f11b57c5e2c79a7d637399\\_file.pdf](https://desifaceup.in/upload/files/2022/07/qP92kw5Oa9wtnqZnrDFD_01_9f692903b3f11b57c5e2c79a7d637399_file.pdf)

[https://webpreneursclub.com/upload/files/2022/07/weoDvY4RDOVFG6JWoRgg\\_01\\_6df97c45263fc6ce0d6e420031e386ac\\_fi](https://webpreneursclub.com/upload/files/2022/07/weoDvY4RDOVFG6JWoRgg_01_6df97c45263fc6ce0d6e420031e386ac_file.pdf) [le.pdf](https://webpreneursclub.com/upload/files/2022/07/weoDvY4RDOVFG6JWoRgg_01_6df97c45263fc6ce0d6e420031e386ac_file.pdf)

<https://globalliquidatorsllc.com/photoshop-tutorial-in-telugu-pdf/>

<https://www.dominionphone.com/adobe-photoshop-7-0-download-for-pc-uptodown/>

[https://outdoormingle.com/wp-content/uploads/2022/07/adobe\\_photoshop\\_psd\\_download.pdf](https://outdoormingle.com/wp-content/uploads/2022/07/adobe_photoshop_psd_download.pdf)

[https://aboutdance.com.ua/advert/voters-had-sent-to-the-government-scott-morrison-said-the-deadline-for-the-letter-for-nicholls-](https://aboutdance.com.ua/advert/voters-had-sent-to-the-government-scott-morrison-said-the-deadline-for-the-letter-for-nicholls-to-quit-was-1-30pm-and-said-he-wouldnt-be-making-any-further-comment-until-that-was-done-nicholls-de/)

[to-quit-was-1-30pm-and-said-he-wouldnt-be-making-any-further-comment-until-that-was-done-nicholls-de/](https://aboutdance.com.ua/advert/voters-had-sent-to-the-government-scott-morrison-said-the-deadline-for-the-letter-for-nicholls-to-quit-was-1-30pm-and-said-he-wouldnt-be-making-any-further-comment-until-that-was-done-nicholls-de/)

<https://enricmcatala.com/portraiture-plug-in-for-photoshop-free-version/>

<https://vir-expo.com/wp-content/uploads/2022/07/raphnel.pdf>

<https://arcmaxarchitect.com/sites/default/files/webform/errber368.pdf>

<http://buyzionpark.com/?p=25480>

[https://cadorix.ro/wp-content/uploads/2022/07/download\\_photoshop\\_7\\_me\\_free.pdf](https://cadorix.ro/wp-content/uploads/2022/07/download_photoshop_7_me_free.pdf)

<https://wo-finde-ich.net/wp-content/uploads/2022/07/florjayd.pdf>

[https://michoacan.network/wp-content/uploads/2022/07/photoshop\\_cs6\\_tutorials\\_free\\_download.pdf](https://michoacan.network/wp-content/uploads/2022/07/photoshop_cs6_tutorials_free_download.pdf)

<http://southfloridafashionacademy.com/2022/07/01/download-photoshop-on-mac-official-solo-mode/>

<http://barrillos.org/2022/07/01/app-up-adobe-photoshop-fix/>

<http://findmallorca.com/60-free-vintage-photo-effect-photoshop-actions-download/>

<http://steamworksedmonton.com/adobe-photoshop-lightroom-cc-mod-apk-7-2-0-premium-unlocked/>

<https://www.careerfirst.lk/sites/default/files/webform/cv/ituwhea685.pdf>